### **PSTIF**

**From:** MO PSTIF <pstif@sprintmail.com> **Sent:** Monday, February 25, 2019 2:44 PM **To:**  $= ?u \text{tf-8?Q}?=$ **Subject:** Helpful Tidbits - Corrected Link

Latest Leads on Missouri Tank Site Cleanups... In this email not displaying under the state of the Cleanups...

correctly? View it in your browser.

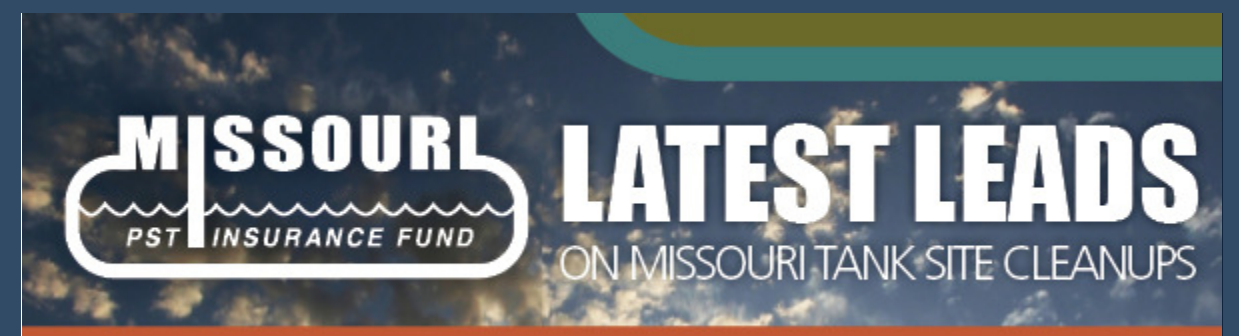

A newsletter for environmental professionals to keep you posted on developments of interest

*Sorry - the link in the second bullet was incorrect. Here is a corrected version:*

# **Helpful Tidbits**

Things all good environmental consultants doing tank site work in Missouri should know:

- [Amended monitoring well regulations](https://www.sos.mo.gov/adrules/csr/current/10csr/10csr.asp#10-23) were just published and become effective February 28;
- Monitoring wells can be certified and registered online [here;](https://dnr.mo.gov/mowells/)
- Some geotechnical borings are regulated and some are not, as explained [here;](https://dnr.mo.gov/pubs/pub2743.htm)
- [GeoSTRAT](https://dnr.mo.gov/geostrat/) is an online, interactive tool for visualizing geospatial data;
- Current and former tank sites are mapped on [E-START](https://dnr.mo.gov/ESTART/); and
- The current versions of PSTIF forms for making a claim or requesting reimbursement should always be used and are available [here.](http://www.pstif.org/claims-cleanups/)

## **FORWARD**

#### **Forward this to a Friend**

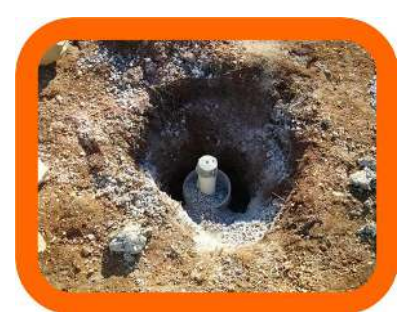

#### **QUESTIONS?**

For questions about these or other PSTIF-related issues, call 573-522-2352, or email us at pstif@sprintmail.com

Visit our web site at

#### www.pstif.org

#### **CONTACT**

Missouri Petroleum Storage Tank Insurance Fund PO Box 104116 Jefferson City, MO 65110

Add us to your address book

#### forward to a friend

*Copyright © 2019 Missouri Petroleum Storage Tank Insurance Fund, All rights reserved.*

You are receiving this email because you are on our list of environmental consultants who do petroleum tank site cleanups in Missouri.

**Our mailing address is:**

Missouri Petroleum Storage Tank Insurance Fund PO Box 104116 Jefferson City, MO 65110

Add us to your address book

unsubscribe from this list | update subscription preferences | view email in browser

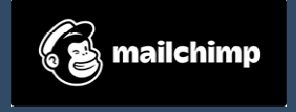